# Programming Languages and Compilers (CS 421)

# Sasa Misailovic 4110 SC, UIUC

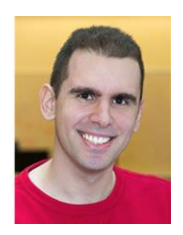

<https://courses.engr.illinois.edu/cs421/fa2017/CS421A>

Based on slides by Elsa Gunter, which were inspired by earlier slides by Mattox Beckman, Vikram Adve, and Gul Agha

10/25/2018 1

# Course Objectives

### **New programming paradigm**

- **Functional programming**
- Environments and Closures
- Patterns of Recursion
- **EXECONTER CONTINUATION Passing Style**

#### **Phases of an interpreter / compiler**

- **Lexing and parsing**
- **Type systems**
- Interpretation

### **Programming Language Semantics**

- **Lambda Calculus**
- Operational Semantics
- **Axiomatic Semantics**

# Major Phases of a Compiler

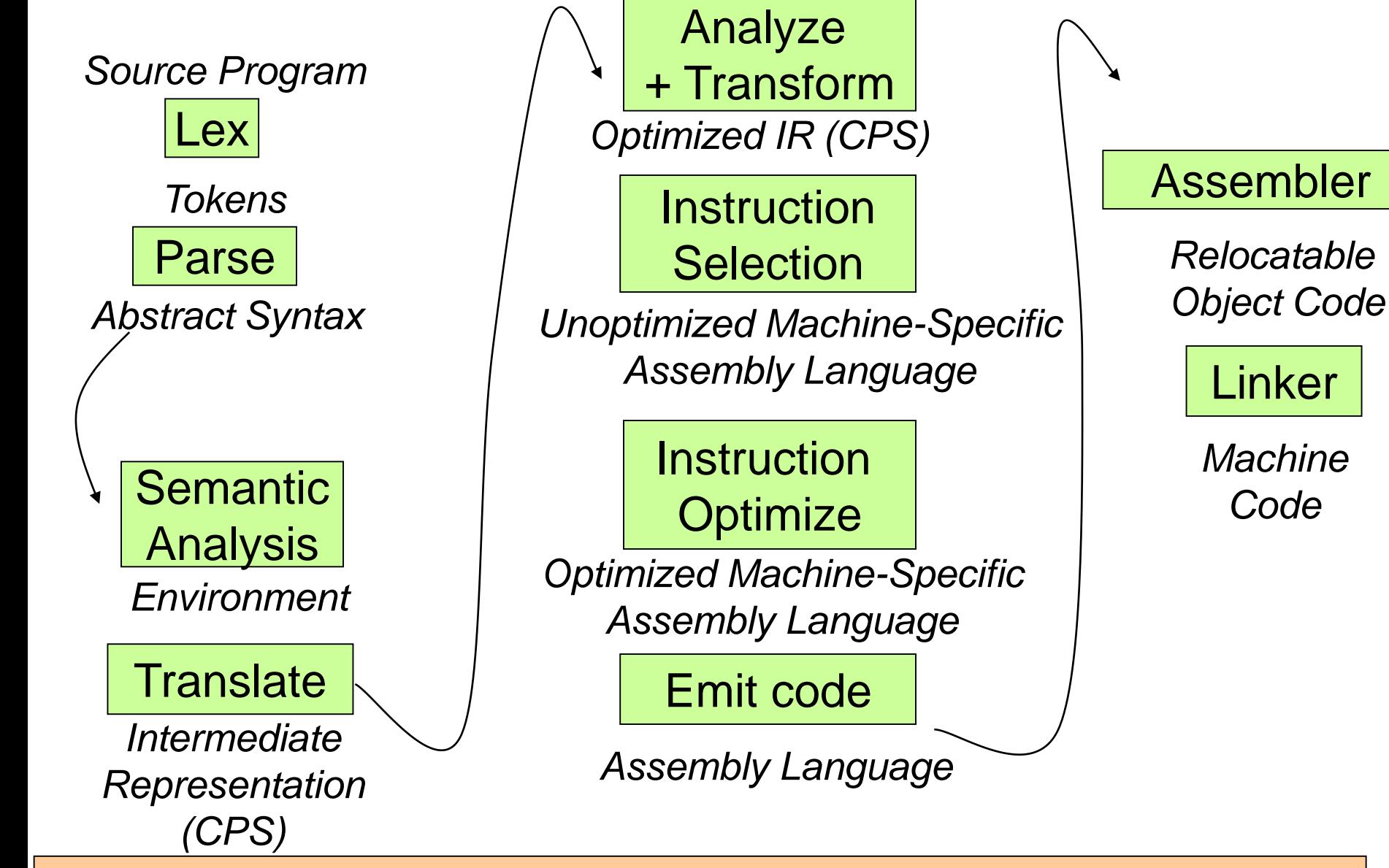

Modified from "Modern Compiler Implementation in ML", by Andrew Appel

Linker

*Code*

### Major Phases of a PicoML Interpreter

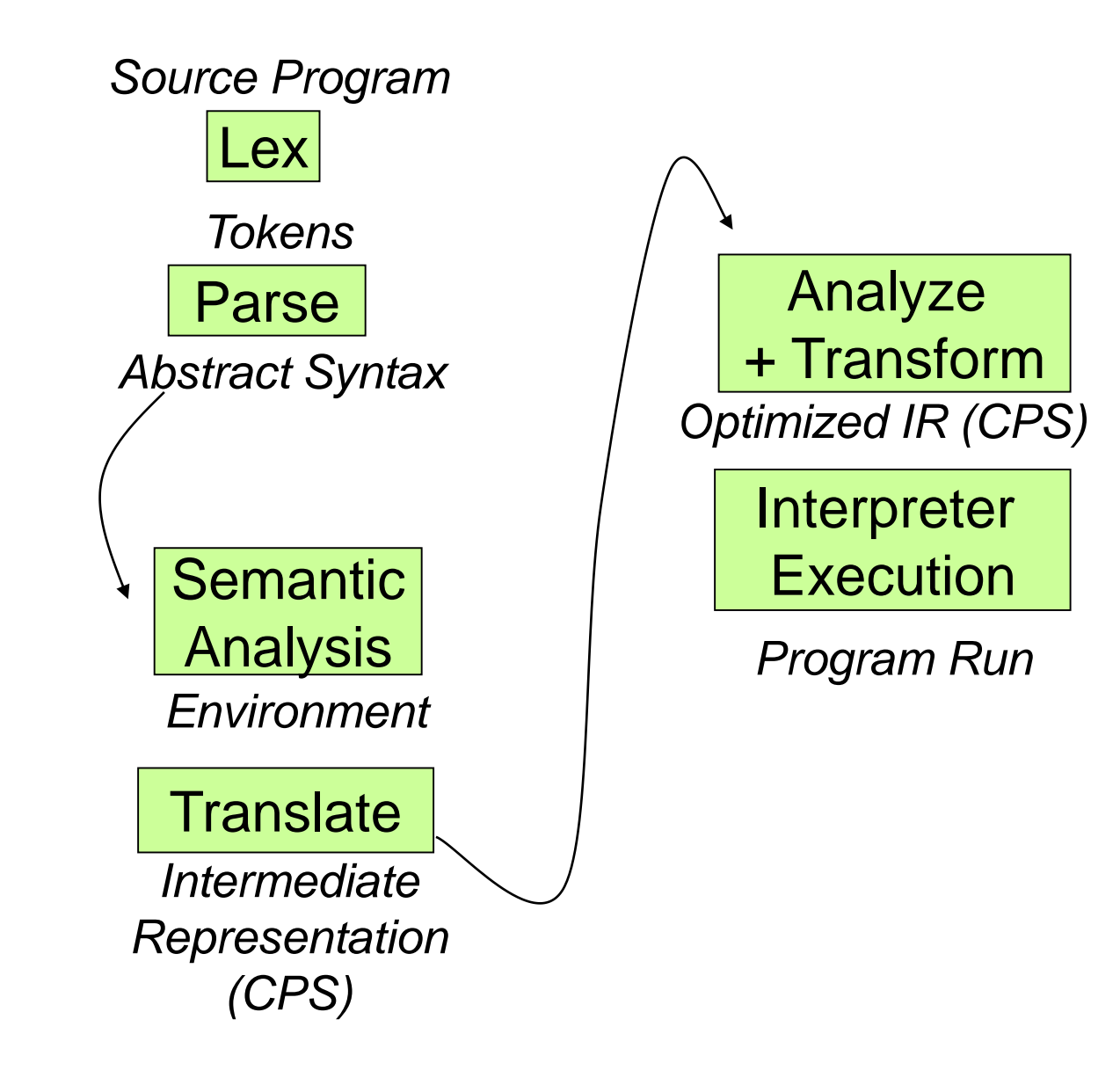

### Meta-discourse

Language Syntax and Semantics

- **Syntax** 
	- Regular Expressions, DFSAs and NDFSAs
	- Grammars
- **Semantics** 
	- Natural Semantics
	- Transition Semantics

## Where We Are Going Next?

- We want to turn strings (code) into computer instructions
- **Done in phases**
- **Break the big strings into tokens (lex)**
- **Turn tokens into abstract syntax trees (parse)**
- **The Translate abstract syntax trees into executable** instructions (interpret or compile)

# Syntax of English Language

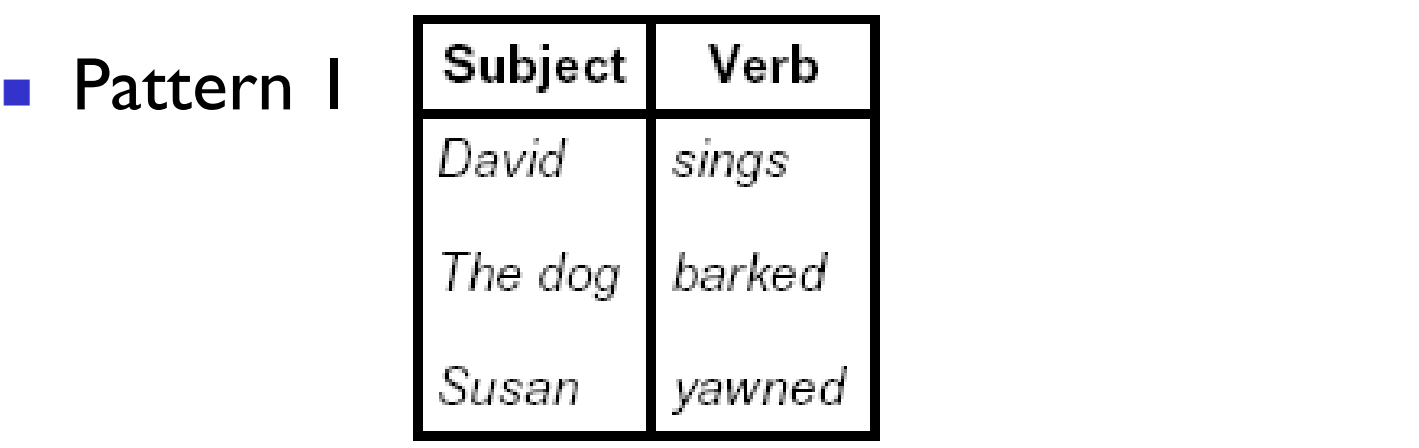

**Pattern 2** 

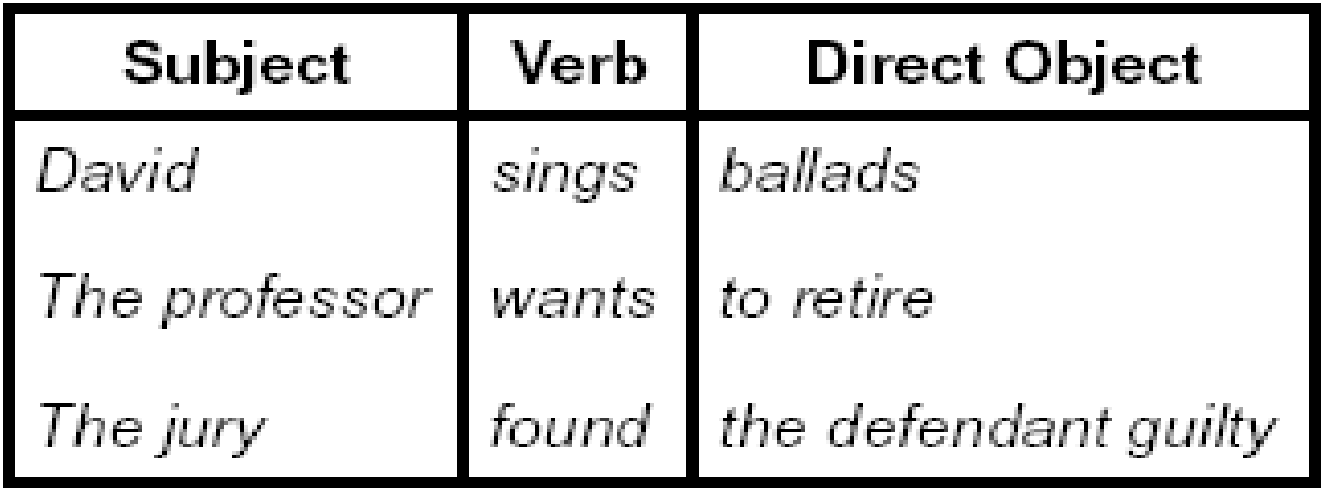

### Elements of Syntax

- Character set previously always ASCII, now often 64 character sets
- **Keywords** usually reserved
- Special constants cannot be assigned to
- **I** Identifiers can be assigned to
- **Derator symbols**
- **Delimiters (parenthesis, braces, brackets)**
- **Blanks (aka white space)**

Elements of Syntax

**Expressions** if ... then begin ... ; ... end else begin ... ; ... end **Type expressions** typexpr<sub>1</sub> -> typexpr<sub>2</sub> **Declarations (in functional languages)** let *pattern* = *expr* ■ Statements (in imperative languages)  $a = b + c$ **Subprograms** let *pattern*<sub>1</sub> = expr<sub>1</sub> in expr

Elements of Syntax

- **Nodules**
- **n** Interfaces
- **n** Classes (for object-oriented languages)

# Lexing and Parsing

- Converting strings to abstract syntax trees done in two phases
	- **Lexing:** Converting string (or streams of characters) into lists (or streams) of tokens (the "words" of the language)
		- **Specification Technique: Regular Expressions**
	- **Parsing:** Convert a list of tokens into an abstract syntax tree
		- **Specification Technique: BNF Grammars**

# Formal Language Descriptions

**Regular expressions, regular grammars, finite** state automata

■ Context-free grammars, BNF grammars, syntax diagrams

 $\blacksquare$  Whole family more of grammars and automata  $\blacksquare$ covered in automata theory

### Grammars

- Grammars are formal descriptions of which strings over a given character set are in a particular language
- **Language designers write grammar**
- **Language implementers use grammar to know** what programs to accept
- **Language users use grammar to know how to** write legitimate programs

Regular Expressions - Review

■ Start with a given character set – **a**, **b**, **c**…

**Each character is a regular expression**  $\blacksquare$  It represents the set of one string containing just that character

# Regular Expressions

**If x** and **y** are regular expressions, then **xy** is a regular expression

- $\blacksquare$  It represents the set of all strings made from first a string described by **x** then a string described by **y** If  $x = \{a, ab\}$  and  $y = \{c, d\}$  then  $xy = \{ac, ad, abc, abd\}.$
- **If x** and **y** are regular expressions, then **xy** is a regular expression
	- **IF It represents the set of strings described by either <b>x** or **y**

If  $x = \{a, ab\}$  and  $y = \{c, d\}$  then  $x \vee y = \{a, ab, c, d\}$ 

# Regular Expressions

**If x** is a regular expression, then so is  $(x)$ 

- **I** It represents the same thing as **x**
- **If x** is a regular expression, then so is  $x^*$ 
	- **It represents strings made from concatenating zero or** more strings from **x**
	- If  $x = \{a, ab\}$  then  $x^* = {$ ", a, ab, aa, aab, abab, ... }

 $\blacksquare$ 

It represents  ${'''}$ , set containing the empty string

*Φ*

It represents  $\{\}$ , the empty set

# Example Regular Expressions

# **(01)\*1**

- The set of all strings of 0<sup>'</sup> s and 1<sup>'</sup> s ending in 1,
- **{1, 01, 11,…}**
- **a\*b(a\*)**
	- **The set of all strings of a's and b's with exactly one b**

# $(01)\vee(10))^*$

- **Nou tell me**
- **Regular expressions (equivalently, regular** grammars) important for lexing, breaking strings into recognized words

### Example: Lexing

**Regular expressions good for describing lexemes** (words) in a programming language

- **I** dentifier = (a  $\vee$  b  $\vee ... \vee z \vee A \vee B \vee ... \vee Z$ ) (a  $\vee$  b  $\vee \ldots \vee z \vee A \vee B \vee \ldots \vee Z \vee 0 \vee 1 \vee \ldots \vee 9)^*$
- **Digit =**  $(0 \vee 1 \vee ... \vee 9)$
- Number = 0  $\vee$  (1  $\vee ... \vee$  9)(0  $\vee ... \vee$  9)\*  $\vee$  $-$  (1  $\vee ... \vee$  9)(0  $\vee ... \vee$  9)\*
- **Keywords: if = if, while = while,...**

Implementing Regular Expressions

- **Regular expressions reasonable way to** generate strings in language
- **Not so good for recognizing when a string** is in language
- **Problems with Regular Expressions** 
	- **u** which option to choose,
	- **how many repetitions to make**
- **Answer: finite state automata**
- **Should have seen in CS374**

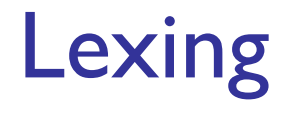

■ Different syntactic categories of "words": tokens

### **Example**:

■ Convert sequence of characters into sequence of strings, integers, and floating point numbers.  $\blacksquare$  "asd 123 jkl 3.14" will become: [String "asd"; Int 123; String "jkl"; Float 3.14]

### Lex, ocamllex

- Could write the reg exp, then translate to DFA by hand
	- **A** lot of work
- **Better: Write program to take reg exp as input** and automatically generates automata
- **Lex** is such a program
- **n** ocamillex version for ocami

### How to do it

- **To use regular expressions to parse** our input we need:
	- Some way to identify the input string  $$ call it a lexing buffer
	- **Set of regular expressions,**
	- **E** Corresponding set of actions to take when they are matched.

### How to do it

- **The lexer will take the regular expressions and** generate a state machine.
- **The state machine will take our lexing buffer and** apply the transitions...
- If we reach an accepting state from which we can go no further, the machine will perform the appropriate action.

### **Mechanics**

- **Put table of reg exp and corresponding actions** (written in ocaml) into a file < *filename*>.mll
- Call

### ocamllex <filename>.mll **Produces Ocaml code for a lexical analyzer in file** <filename>.ml

# Sample Input

rule main = parse

```
[ '0' - '9' ] + \{ print string "Int\n" ]| ['0'-'9']+'.'['0'-'9']+ { print_string "Float\n"}
```

```
\left| \int_a^b a' - z' \right| + \left\{ \text{print string "String}\right\}
```

```
\vert { main lexbuf }
```

```
let newlexbuf = (Lexing.from_channel stdin) in
   print_string "Ready to lex.\n";
main newlexbuf
```

```
10/25/2018 26
}
```
{

```
General Input
```

```
{ header }
let ident = regexp ...
rule entrypoint [arg1... argn] = parse 
       regexp { action } 
    | ... 
    | regexp { action }
and entrypoint [arg1... argn] = parse 
  ...and ...
```
{ *trailer* }

10/25/2018 27

**header and trailer contain arbitrary ocaml** code put at top an bottom of <filename>.ml

let *ident* =  $regexp$  ... Introduces *ident* for use in later regular expressions

# Ocamllex Input

- $\blacksquare$  <*filename*>.ml contains one lexing function per entrypoint
	- Name of function is name given for *entrypoint*
	- **Each entry point becomes an Ocaml function** that takes  $n + 1$  arguments, the extra implicit last argument being of type Lexing.lexbuf
- arg/... argn are for use in action

### Ocamllex Regular Expression

- **Single quoted characters for letters: 'a'**
- : (underscore) matches any letter
- **Eof:** special "end\_of\_file" marker
- **E** Concatenation same as usual
- "string": concatenation of sequence of characters
- $\bullet$   $e_1/e_2$ : choice what was  $e_1 \vee e_2$

## Ocamllex Regular Expression

- $\blacksquare$ [c] - c<sub>2</sub>: choice of any character between first and second inclusive, as determined by character codes
- $\blacksquare$   $\lbrack^{\wedge}C_{1}$ - c<sub>2</sub>: choice of any character NOT in set
- $e^*$ : same as before
- $e^+$ : same as  $e e^*$
- **e**?: option was  $e_1 \vee e_2$

## Ocamllex Regular Expression

- $\bullet$  e<sub>1</sub>#  $e_2$ : the characters in e<sub>1</sub> but not in  $e_2$ ;  $e_1$ and  $e_2$  must describe just sets of characters
- $\blacksquare$  *ident*: abbreviation for earlier reg exp in let ident = regexp
- $e_i$  as *id*: binds the result of  $e_i$  to *id* to be used in the associated action

### Ocamllex Manual

**More details can be found at** 

[http://caml.inria.fr/pub/docs/manual](http://caml.inria.fr/pub/docs/manual-ocaml/lexyacc.html)ocaml/lexyacc.html

```
Example : test.mll
```

```
{
   type result = Int of int | Float of float |
                  String of string 
}
let digit = [ '0' - '9' ]let digits = digit+
let lower case = \lceil'a'-'z']
let upper case = ['A'-'Z']let letter = upper case | lower case
let letters = letter+
```
### Example : test.mll

{

}

```
rule main = parse
   (digits)'.'digits as f 
                 { Float (float_of_string f) }
  digits as n \{ Int (int of string n) }
   letters as s { String s}
                 \{ main lexbuf \}
```

```
let newlexbuf = (Lexing.from_channel stdin) in
print_string "Ready to lex.";
print newline ();
main newlexbuf
```
### Example

…

**# #use "test.ml";;**

val main : Lexing.lexbuf -> result = <fun> val ocaml lex main rec : Lexing.lexbuf ->  $int -> result =$ Ready to lex. hi there 234 5.2

 $-$  : result = String "hi"

What happened to the rest?!?

### **Example**

- # let  $b =$  Lexing. from channel stdin;; # main b;;
- hi 673 there
- : result = String "hi"
- # main b;;
- $-$ : result = Int 673
- # main b;;
- : result = String "there"
## Problem

- $\blacksquare$  How to get lexer to look at more than the first token at one time?
- **Answer:** *action* has to tell it to -- recursive calls
- **Side Benefit: can add "state" into lexing**
- **Note: already used this with the case**

## Example

```
rule main = parse
   (digits) '.' digits as f 
     { Float (float_of_string f) :: main lexbuf}
 | digits as n 
     { Int (int of string n) :: main lexbuf }
 | letters as s 
     { String s :: main lexbuf}
 | eof { [] }
  | _ { main lexbuf }
```
#### Example Results

Ready to lex. hi there 234 5.2

- : result list = [String "hi"; String "there"; Int 234; Float 5.2]

Used Ctrl-d to send the end-of-file signal

#

## Dealing with comments

First Attempt

```
let open comment = "(*"let close comment = "*)"
```

```
rule main = parse
   (digits) '.' digits as f 
   { Float (float_of_string f) :: main lexbuf}
 | digits as n 
   { Int (int of string n) :: main lexbuf }
 | letters as s 
   { String s :: main lexbuf}
```
## Dealing with comments

- (\* Continued from rule main \*) | open\_comment { comment lexbuf} eof { [] }  $\vert$  { main lexbuf }
- **and** comment = parse close comment { main lexbuf }
	- | \_ { comment lexbuf }

## Dealing with nested comments

```
rule main = parse …
 | open comment { comment 1 lexbuf}
 | eof { [] }
 | _ { main lexbuf }
```

```
44
and comment depth = parse
   open comment \{ comment (depth+1) lexbuf }
  close comment { if depth = 1then main lexbuf
                    else comment (depth - 1) 
                          lexbuf 
                  }
                  \{ comment depth lexbuf \}
```
#### Types of Formal Language Descriptions

- **Regular expressions, regular grammars**
- Context-free grammars, BNF grammars, syntax diagrams
- **Finite state automata**
- **Pushdown automata**

 $\blacksquare$  Whole family more of grammars and automata  $\blacksquare$ covered in automata theory

## BNF Grammars

■ Start with a set of characters, a,**b**,c,... We call these *terminals* ■ Add a set of different characters, **X, Y, Z,... Ne call these nonterminals n** One special nonterminal S called *start* symbol

## BNF Grammars

#### **BNF** rules (aka *productions*) have form

**X ::=** <sup>y</sup>

where  $\boldsymbol{X}$  is any nonterminal and  $\boldsymbol{y}$  is a string of terminals and nonterminals

**BNF** grammar is a set of BNF rules such that every nonterminal appears on the left of some rule

Example: Regular Grammars

# **Regular grammar:**  $\epsilon$ Salanced> ::=  $\epsilon$ <Balanced> ::= 0<OneAndMore> <Balanced> ::= 1<ZeroAndMore> <OneAndMore> ::= 1<Balanced> <ZeroAndMore> ::= 0<Balanced>

Generates even length strings where every initial substring of even length has same number of 0's as 1' s

## Example of BNF: Regular Grammars

■ Subclass of BNF -- has only rules of the form:

<nonterminal>::=<terminal><nonterminal> or <nonterminal>::=<terminal> or <nonterminal>::=ε

- **Defines same class of languages as regular expressions**
- **IMPORTANT FOR WRITING ISSUES** (programs that convert strings of characters into strings of tokens)
- Close connection to nondeterministic finite state automata  $\blacksquare$  nonterminals  $\blacksquare$  states;
	- rule =  $edge$

## BNF Grammars

#### **BNF** rules (aka *productions*) have form

**X ::=** <sup>y</sup>

where  $\boldsymbol{X}$  is any nonterminal and  $\boldsymbol{y}$  is a string of terminals and nonterminals

**BNF** grammar is a set of BNF rules such that every nonterminal appears on the left of some rule

## Sample BNF Grammar

- **Language: Parenthesized sums of 0's and 1's**
- $\blacksquare$  <Sum> ::= 0
- $\blacksquare$  <Sum >::= 1
- $\blacksquare$  <Sum> ::= <Sum> + <Sum>
- $\blacksquare$  <Sum> ::= (<Sum>)

## Sample Grammar

- **Terminals: 0 1 + ()**
- **Nonterminals: <Sum>**
- Start symbol  $=$   $<$ Sum $>$
- $\blacksquare$  <Sum> ::= 0
- $\blacksquare$  <Sum >::= 1
- $\blacksquare$  <Sum> ::= <Sum> + <Sum>
- $\blacksquare$  <Sum> ::= (<Sum>)
- **Can be abbreviated as**

$$
\begin{array}{l}\n<\text{Sum} > ::= 0 | l \\
 & | < \text{Sum} > + < \text{Sum} > | < \text{Sum}>\n\end{array}
$$

## Given rules

# $X::= yZ$  w and  $Z::=v$ we may replace **Z** by <sup>v</sup> to say  $X = > yZw => yvw$

- Sequence of such replacements called derivation
- **Derivation called** *right-most* if always replace the right-most non-terminal

Start with the start symbol:

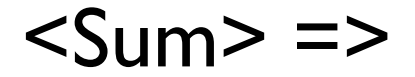

**Pick a non-terminal** 

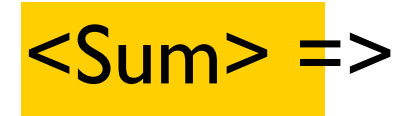

**Pick a rule and substitute:** 

$$
\blacksquare < \text{Sum} > ::= < \text{Sum} > + < \text{Sum} >
$$

$$
\langle\text{Sum} \rangle = \langle\text{Sum} \rangle + \langle\text{Sum} \rangle
$$

**Pick a non-terminal:** 

$$
\langle\text{Sum} \rangle \Rightarrow \langle\text{Sum} \rangle + \langle\text{Sum} \rangle
$$

\n- Pick a rule and substitute:\n
	\n- $$
	\text{Sum} > ::= (\text{Sum} > )
	$$
	\n\n
\n- $\text{Sum} > = > \text{Sum} > + \text{Sum} > = > (\text{Sum} > ) + \text{Sum} > = > (\text{Sum} > ) + \text{Sum} > = > \text{Sum} > \text{Sum}$

**Pick a non-terminal:** 

$$
\langle \text{Sum} \rangle \implies \langle \text{Sum} \rangle + \langle \text{Sum} \rangle
$$
\n
$$
\implies (\langle \text{Sum} \rangle) + \langle \text{Sum} \rangle
$$

**Pick a rule and substitute:**  $\blacksquare$  <Sum> ::= <Sum> + <Sum>  $<$ Sum $>$  = $>$   $<$ Sum $>$  +  $<$ Sum $>$  $=$   $\leq$   $($   $\leq$  Sum  $>$   $) +$   $\leq$  Sum  $>$ => ( <Sum> + <Sum> ) + <Sum>

**Pick a non-terminal:** 

$$
\langle \text{Sum} \rangle \Rightarrow \langle \text{Sum} \rangle + \langle \text{Sum} \rangle
$$
\n
$$
\Rightarrow (\langle \text{Sum} \rangle) + \langle \text{Sum} \rangle
$$
\n
$$
\Rightarrow (\langle \text{Sum} \rangle + \langle \text{Sum} \rangle) + \langle \text{Sum} \rangle
$$

**Pick a rule and substitute:**  $\blacksquare$  <Sum >::= 1  $<$ Sum $>$  = $>$   $<$ Sum $>$  +  $<$ Sum $>$  $\Rightarrow$  (  $\leq$ Sum $>$  ) +  $\leq$ Sum $>$ => ( <Sum> + <Sum> ) + <Sum>  $\Rightarrow$  (  $\leq$ Sum> +  $\vert$  ) +  $\leq$ Sum>

**Pick a non-terminal:** 

$$
\langle \text{Sum} \rangle = > \langle \text{Sum} \rangle + \langle \text{Sum} \rangle
$$
\n
$$
= > (\langle \text{Sum} \rangle) + \langle \text{Sum} \rangle
$$
\n
$$
= > (\langle \text{Sum} \rangle + \langle \text{Sum} \rangle) + \langle \text{Sum} \rangle
$$
\n
$$
= > (\langle \text{Sum} \rangle + 1) + \langle \text{Sum} \rangle
$$

**Pick a rule and substitute:**  $\blacksquare$  <Sum >::= 0  $<$ Sum $>$  = $>$   $<$ Sum $>$  +  $<$ Sum $>$  $\Rightarrow$  (  $\leq$ Sum $>$  ) +  $\leq$ Sum $>$  $\Rightarrow$  (  $\leq$ Sum> +  $\leq$ Sum> ) +  $\leq$ Sum>  $\Rightarrow$  (  $\leq$ Sum> + 1 ) +  $\leq$ Sum>  $\Rightarrow$  (  $\leq$ Sum> + 1 ) + <mark>0</mark>

**Pick a non-terminal:** 

$$
\langle \text{Sum} \rangle = \langle \text{Sum} \rangle + \langle \text{Sum} \rangle
$$
\n
$$
= \langle \text{Sum} \rangle + \langle \text{Sum} \rangle
$$
\n
$$
= \langle \text{Sum} \rangle + \langle \text{Sum} \rangle + \langle \text{Sum} \rangle
$$
\n
$$
= \langle \text{Sum} \rangle + 1 \rangle + \langle \text{Sum} \rangle
$$
\n
$$
= \langle \text{Sum} \rangle + 1 \rangle + 0
$$

\n- Pick a rule and substitute\n
	\n- $$
	\leq
	$$
	  $\leq$  sum > ::= 0
	\n\n
\n- $\leq$   $\leq$  sum >  $+ <$   $\leq$  sum >  $=$   $<$   $\leq$  sum >  $+ <$   $\leq$  sum >  $+ <$   $\leq$  sum >  $=$   $<$   $\leq$   $\leq$

$$
\blacksquare
$$
 ( 0 + 1 ) + 0 is generated by grammar

$$
\langle \text{Sum} \rangle = \langle \text{Sum} \rangle + \langle \text{Sum} \rangle
$$
\n
$$
= \langle \text{Sum} \rangle + \langle \text{Sum} \rangle
$$
\n
$$
= \langle \text{Sum} \rangle + \langle \text{Sum} \rangle + \langle \text{Sum} \rangle
$$
\n
$$
= \langle \text{Sum} \rangle + 1 + \langle \text{Sum} \rangle
$$
\n
$$
= \langle \text{Sum} \rangle + 1 + 0
$$
\n
$$
= \langle \text{Sum} \rangle + 1 + 0
$$
\n
$$
= \langle 0 + 1 \rangle + 0
$$

#### Parse Trees

- Graphical representation of derivation
- Each node labeled with either non-terminal or terminal
- If node is labeled with a terminal, then it is a leaf (no sub-trees)
- If node is labeled with a non-terminal, then it has one branch for each character in the right-hand side of rule used to substitute for it

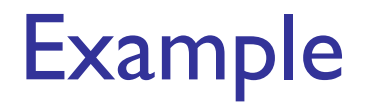

# **Consider grammar:** <exp> ::= <factor> | <factor> + <factor>  $<$ factor> :=  $<$ bin> |  $**bin**  $*$  **exp**$  $\langle \text{bin} \rangle$  ::= 0 | 1

Goal: Build parse tree for  $1 * 1 + 0$  as an  $\leq \exp$ 

#### $1 * 1 + 0:$  <exp>

#### <exp> is the start symbol for this parse tree

# $1 * 1 + 0:$  <exp> <factor>

#### Use rule: <exp> := <factor>

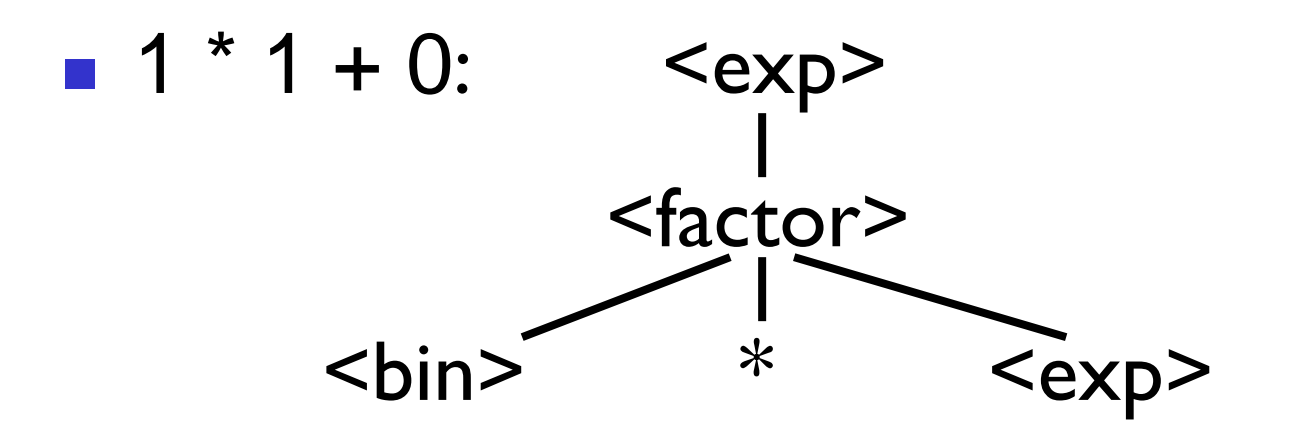

#### Use rule:  $\langle factor \rangle ::= \langle bin \rangle * \langle exp \rangle$

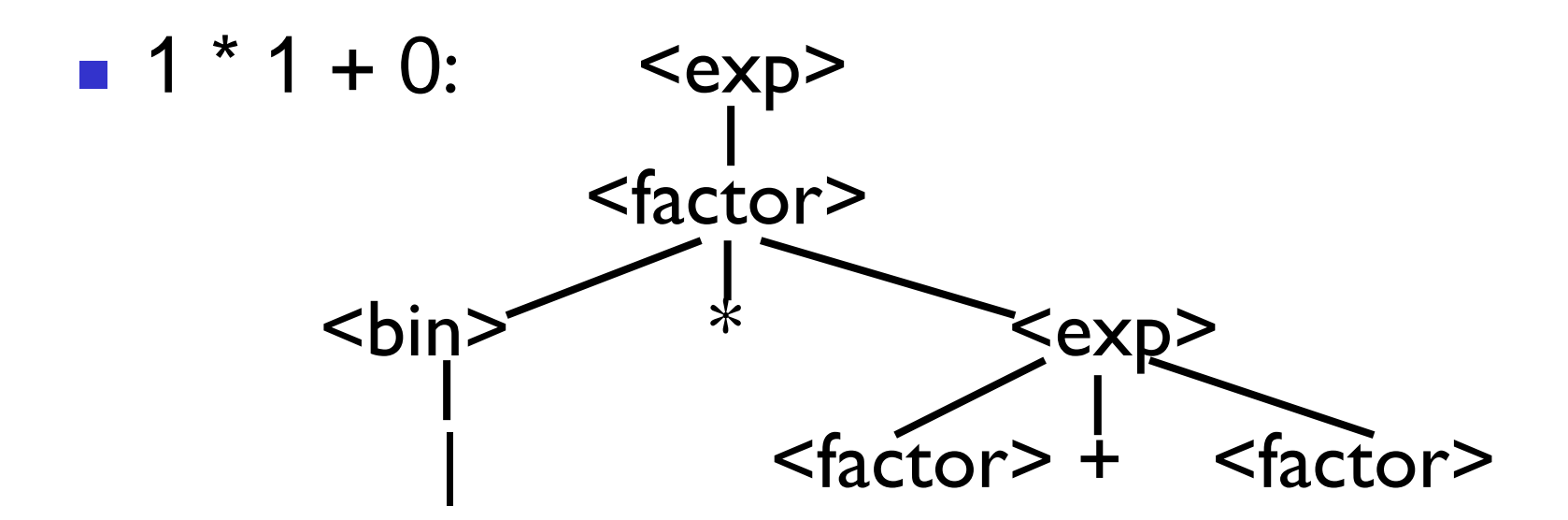

Use rules:  **:= 1 and** <exp> ::= <factor> + <factor>

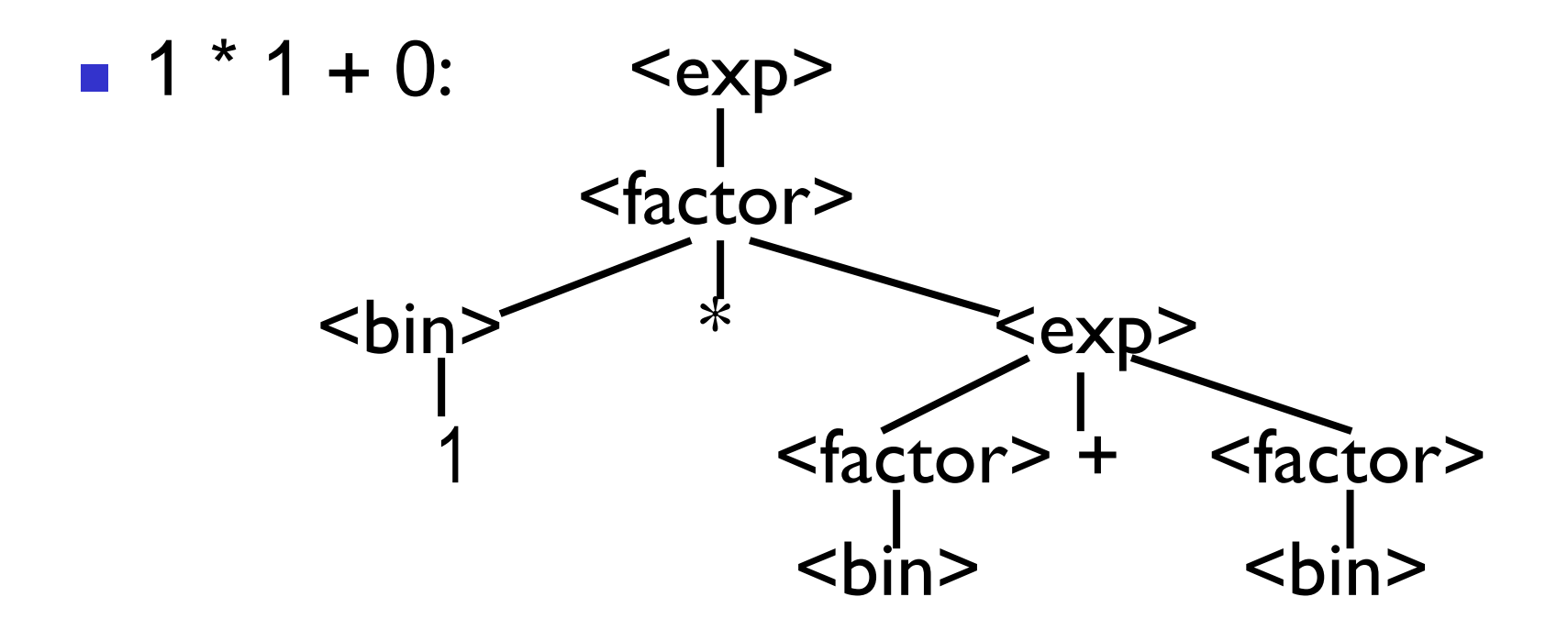

#### Use rule: <factor> ::= <br/> <br/> <br/>
<br/>
<br/>
Use rule: <factor> ::= <br/>
## Example cont.

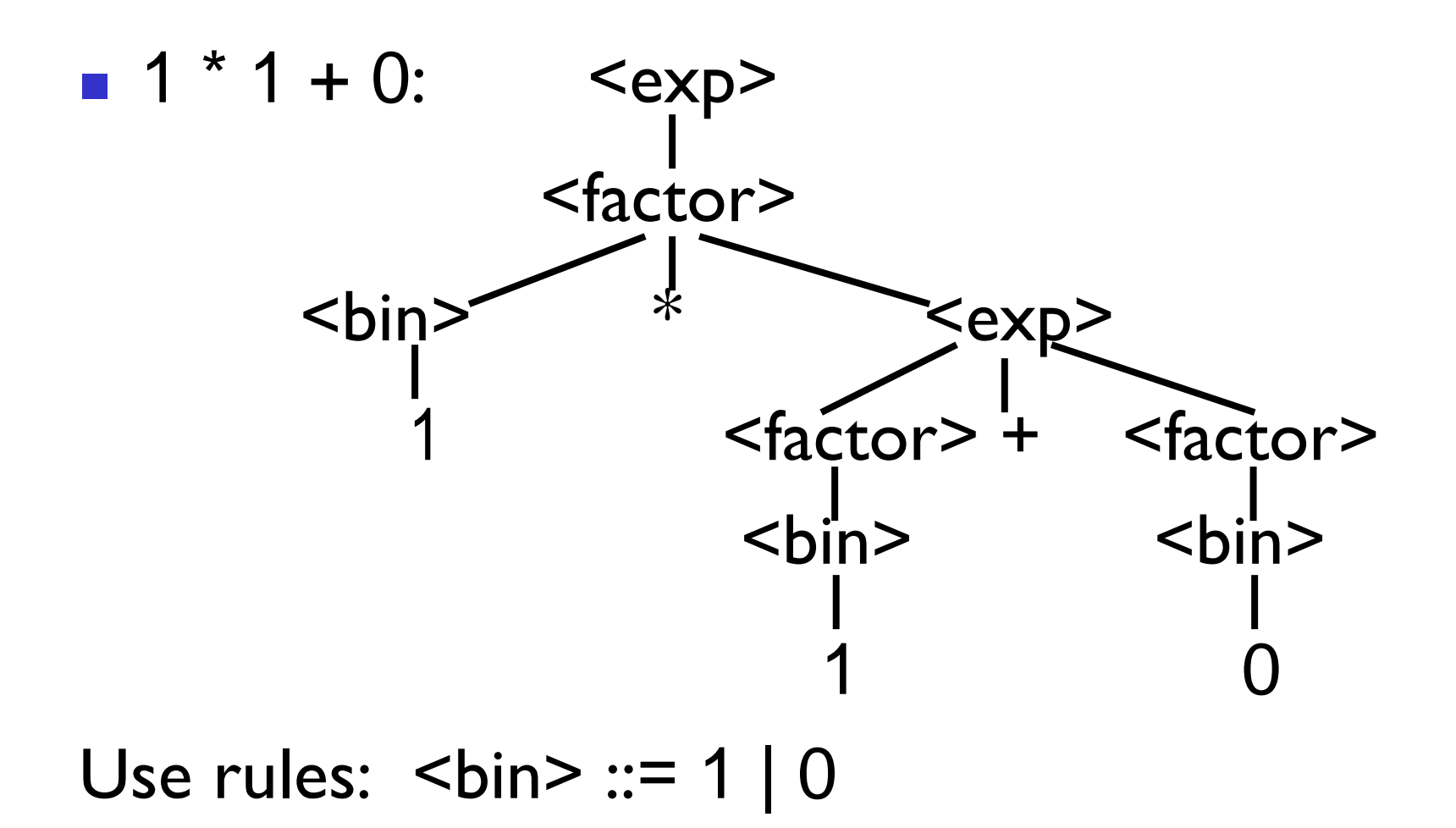

## Example cont.

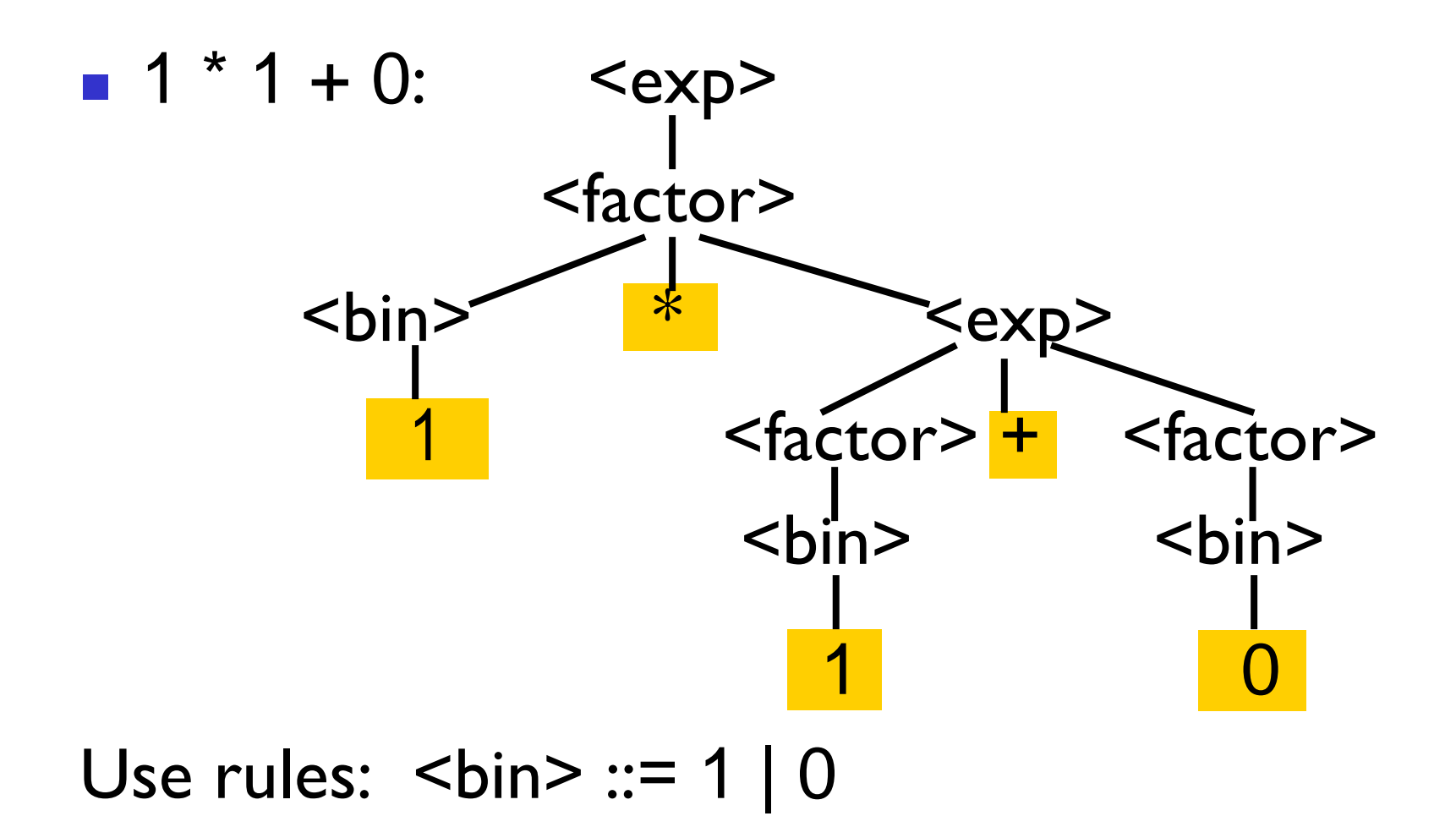